## HOCHSCHULE FÜR **TECHNIK UND WIRTSCHAFT DRESDEN** UNIVERSITY OF APPLIED SCIENCES

Projektarbeit Software Engineering II Sommersemester 2019

# **Generisches Dashboard zur Überwachung der Abläufe in der Cinderella-Modellfabrik**

Prof. Dr.-Ing. Jürgen Anke, Dipl.-Inf. Robert Ringel

### **Zielstellung**

#### **Vorgehen**

Hochschule für Technik und Wirtschaft Dresden Fakultät Informatik/Mathemtik Prof. Dr.-Ing. Jürgen Anke Dipl.-Inf. Robert Ringel Website: http://cinderella.informatik.htw-dresden.de

#### Teammitglieder:

Während der Analysephase erarbeiteten wir, begleitet von Diskussionen, das Pflichtenheft. Auf Grundlage dessen erstellten wir im Anschluss im Entwurf die grafische Benutzeroberfläche.

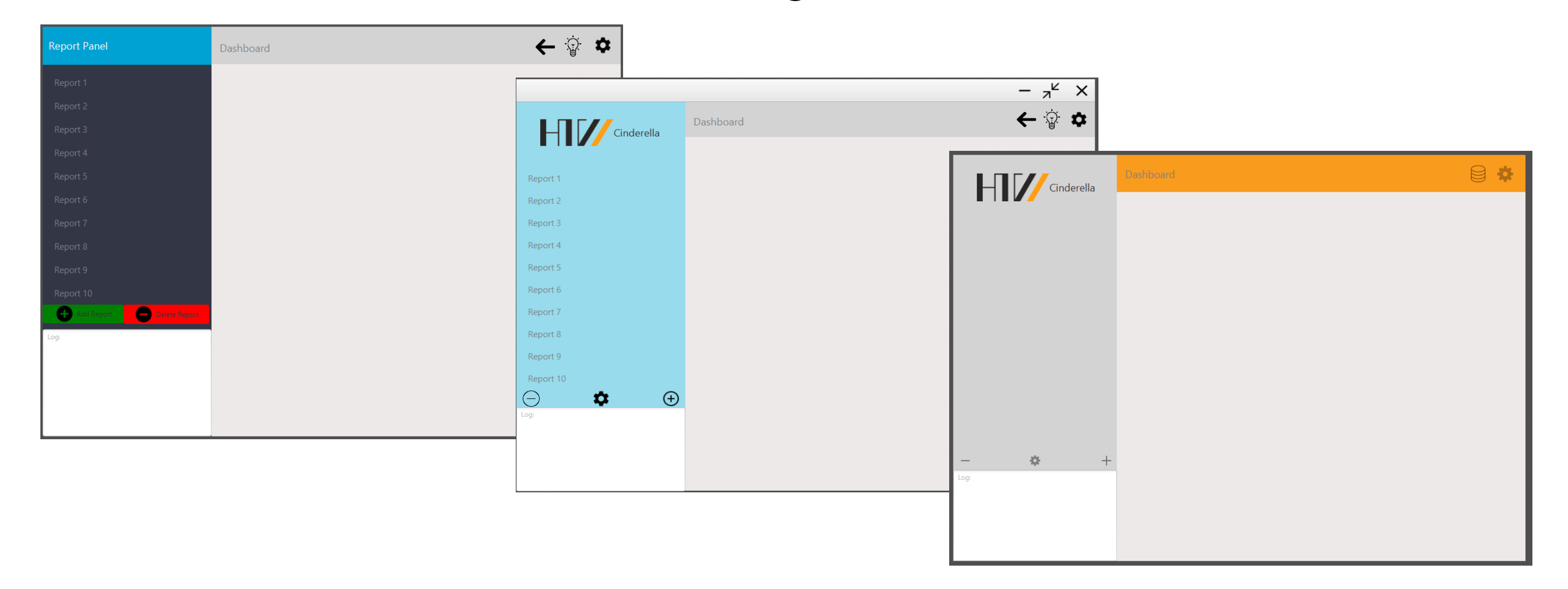

Benjamin Bauert, Jessica Fetzer, Susanne Kreitschmann, Steven Lachmann, Tom Marinovic, Thuy Linh Jenny Phan, Sebastian Ring

## **Ergebnis**

## **Erfahrungen**

Zu Beginn des Projekts entschieden wir uns für das Wasserfallmodell, da die Anforderungen schon im Vorhinein feststanden. Demnach wurden die Phasen weitgehend in einer starren Reihenfolge bearbeitet.

Das Ziel der Projektarbeit war die Entwicklung eines generischen Dashboards. Es sollte in der Lage sein, die Abläufe der Cinderella-Modellfabrik für die Überwachung zu

visualisieren.

Der Fokus wurde dabei insbesondere auf die Anpassbarkeit und freie Konfiguration der darstellbaren Inhalte gelegt. Die Visualisierung sollte in Diagrammen oder Tabellen erfolgen. Die notwendigen Daten hierfür, lieferte eine vom Kunden zur Verfügung gestellte Datenbank.

> grün: Presenter/ **Controller**

Wir konnten einen voll funktionsfähigen Prototypen entwickeln, welcher alle funktionalen Anforderungen aus dem Pflichtenheft enthält. Die Qualitätsanforderungen an den Funktionen konnten wir nicht vollständig umsetzen, wodurch das Programm den Status des Prototypens nicht überschreiten konnte. Dem Kunden wurde das Programm mit einer Installationsanweisung ausgehändigt und kann im Rahmen abgesteckter Parameter genutzt werden. Er verfügt nun über ein generisches Dashboard, mit dem er die Daten aus der Cinderella-Modellfabrik visualisieren und überwachen kann.

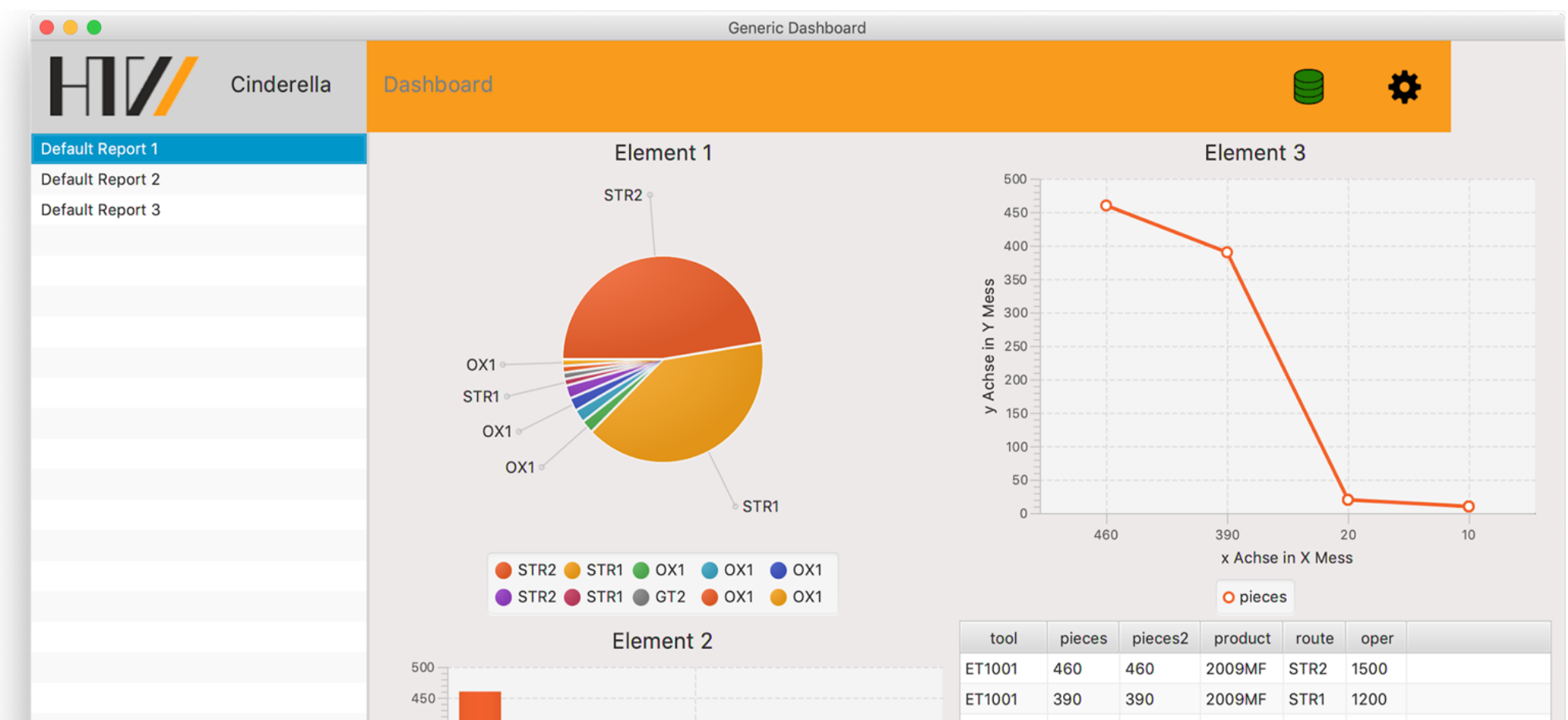

Dieses Projekt ist das anspruchsvollste, welches wir bisher während unseres Studiums bearbeitet haben. Somit unterschätzten wir den Aufwand der verschiedenen Phasen und setzten daher die Prioritäten falsch. Die Lehrveranstaltung SE I diente als gute Grundlage für die Analyse. Daher gelang uns die Fertigstellung des Pflichtenheftes problemlos. Das Modul Programmierung II war leider nur wenig hilfreich. Grundlagen zum Entwerfen moderner GUI-Designs, der Umgang mit einer Entwicklungsumgebung oder die Arbeit mit einem Versionskontrollsystem fehlten komplett.

Die Motivation während des Projekts konnte durch kleinere Arbeitspakete und zwischenzeitliche Erfolge aufrechterhalten werden. Das regelmäßige Feedback des Kunden und des Professors unterstützten das kontinuierliche Arbeiten am Projekt. Letztendlich sind alle Teammitglieder an dem Projekt gewachsen und konnten nicht nur fachliche Kompetenzen wie die Arbeit mit neuen Technologien oder Werkzeugen, sondern auch Soft Skills wie die Zusammenarbeit in einer größeren Gruppe erlangen. Wir wünschen uns, dass das Softwareprojekt noch mehr an Bedeutung bekommt, in dem man es zum Beispiel in SE I und SE II bearbeitet.

Als grundlegendes Entwurfsmuster wurde das Modell-View-Presenter (MVP) genutzt und nach dessen Aufbau auch ein Klassendiagramm erstellt.

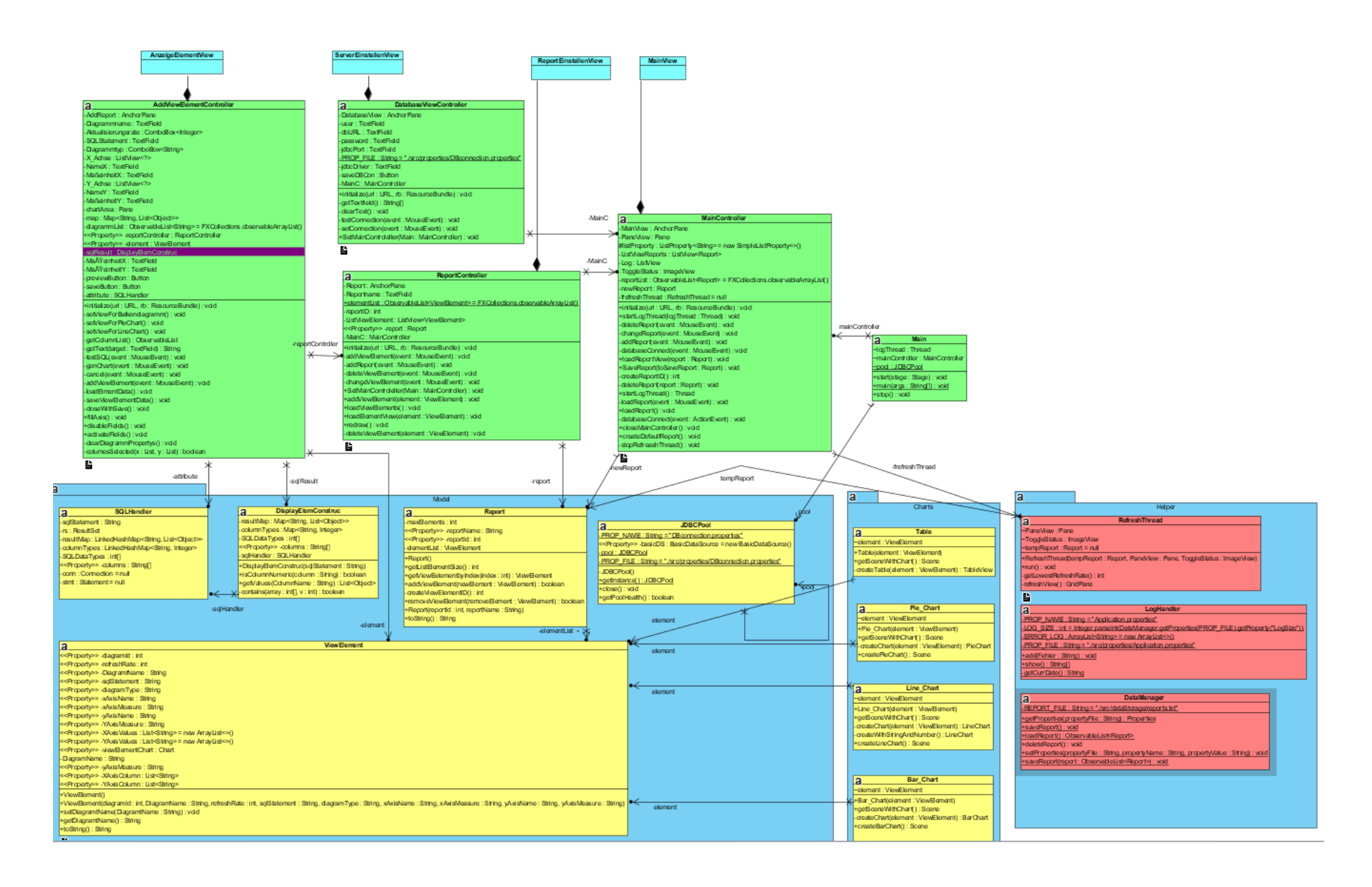

hellblau: View (GUIs)

gelb/rot/blau: Model

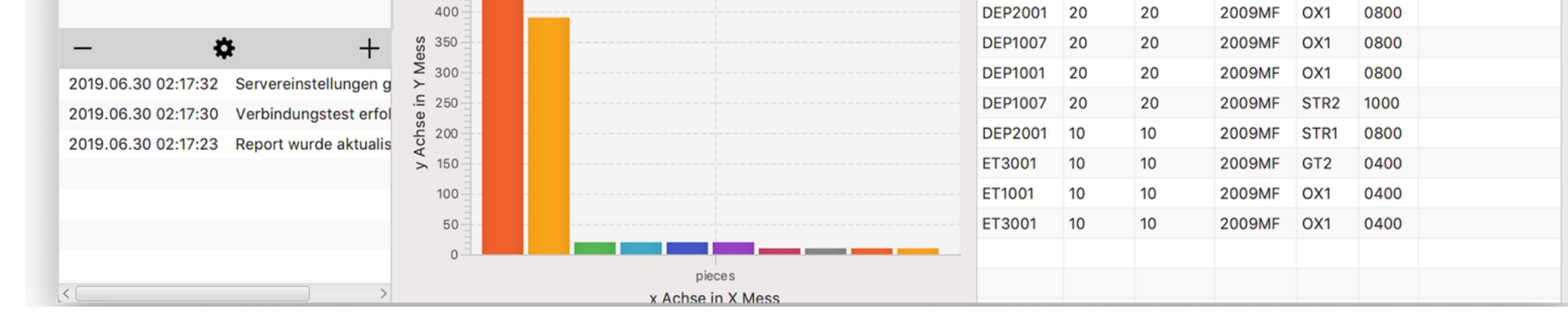

Als Prgrammiersprache wählten wir Java 8, weil das Team für diese die meiste Erfahrung vorweisen konnte. Die grafische Oberfläche wurde mittels JavaFX und Scene Builder erstellt. Für eine effiziente Datenbankanbindung nutzten wir einen "JDBC Connection Pool". Wir haben keine dedizierten Entwurfsmuster genutzt, da die Implementierung zu schnell voranschritt.

Zum Testen wurden JUnit 5 und TestFX genutzt. Da eine Verbindung zur Datenbank besonders wichtig ist, wurde dies durch JUnit 5 getestet. Das besondere Hauptaugenmerk wurde auf den Systemtest gelegt. In diesem Rahmen wurde Portabilität getestet und ein Grundstein für das Benutzerhandbuch gelegt.

Abb. 1: Iteratives Vorgehen bis zum finalen Design der grafischen Benutzeroberfläche

Abb. 2: Klassendiagramm

Abb. 3: Hauptansicht des finalen Softwareproduktes